## **Auflistung einzureichender Unterlagen zur Eröffnung des Promotionsverfahrens**

In der Regel werden die Verfahren in den Fakultätsratssitzungen eröffnet, die Unterlagen sollen 14 Tage vorher vorliegen. Bei der jeweils zuständigen Fakultät sind folgende Unterlagen einzureichen:

- [Antrag auf Eröffnung des Promotionsverfahrens](https://www.fakultaeten.tu-clausthal.de/fileadmin/Fakultaeten/documents/promotion_neu_2016/eroeffnung/2_Eroeffnungsantrag_2016.docx) **(Formular)**
- Bescheid über die Annahme als Doktorandin oder Doktorand nach § 5 der Promotionsordnung
- Nachweis der erbrachten Leistungen nach § 3 Abs. 6 und ggf. die Erfüllung eventueller weiterer Auflagen
- Aktualisierter Lebenslauf mit der Darstellung des persönlichen und beruflichen Werdegangs – **mit aktuellem Datum und Unterschrift**
- Liste der wissenschaftlichen Publikationen und der wissenschaftlichen Vorträge **oder** eine entsprechende Fehlanzeige
- Eine der Anzahl der Gutachter/innen entsprechende Zahl gleichlautender **fest gebundener** Exemplare der Dissertation (Ringbindung wird nicht akzeptiert) **in druckfertigem Zustand** plus ein Exemplar für die Fakultät. Lebenslauf jeweils hinten einbinden und unterschreiben. Das Titelblatt der Dissertation muss der Anlage 3 a bzw. der Anlage 3 b der Promotionsordnung entsprechen.
- Eine mit der gedruckten Dissertation identische elektronische Fassung (PDF-Format) auf CD oder DVD
- Eine mit Namen und Thema der Dissertation gekennzeichnete Zusammenfassung (nicht mehr als eine DIN A4-Seite) der Dissertation, aus der die wesentlichen Ergebnisse der Dissertation zu ersehen sind (auch als PDF-Datei per E-Mail a[n fakultaet1@tu-clausthal.de](mailto:fakultaet1@tu-clausthal.de) zu senden)
- Nachweis der Immatrikulation während der Promotionsphase
- Amtliches Führungszeugnis zur Vorlage bei einer Behörde (nicht älter als drei Monate). Bei der Beantragung geben Sie als Verwendungszweck "Promotion" an und auch die Anschrift der Fakultät.
- [Eidesstattliche Versicherung](https://www.fakultaeten.tu-clausthal.de/fileadmin/Fakultaeten/documents/promotion_neu_2016/eroeffnung/3_Eidesstattliche_Versicherung_2016.docx) **(Formular)**
- [Statistikbogen](https://www.fakultaeten.tu-clausthal.de/fileadmin/Fakultaeten/documents/promotion_neu_2016/eroeffnung/4_Statistikbogen_2016.docx) **(Formular)**

## Hinweis:

Formulare, auf denen Unterschriften erforderlich sind, reichen Sie bitte ausschließlich im **Original** ein.

**Fakultät für Natur- und Materialwissenschaften** Zehntnerstraße 2 a 38678 Clausthal-Zellerfeld

[fakultaet1@tu-clausthal.de](mailto:fakultaet1@tu-clausthal.de) Tel.: 05323 72-2315

**Ansprechpartnerin:** Regina Deutsch

**Die Fakultäten finden Sie im Internet unter:** [www.fakultaeten.tu](http://www.fakultaeten.tu-clausthal.de/)[clausthal.de/](http://www.fakultaeten.tu-clausthal.de/)

<mark>Bitte beachten Sie bei Ihrer</mark><br>Zeitplanung, dass Sie<br><sup>Wegen d</sup>e <sup>dass Sie</sub></sup> *Pitte beachten Sie be*<br>Zeitplanung, dass Sie<br><sup>Wegen</sup> der Core *Colplanung, dass Sie*<br>Wegen der Corona-Lage für<br>die Beantragung<br>Colprings<br>C<sup>h</sup>rungs *a Caen der Corona-La*<br>die Beantragung des<br>Führungszeugnis Führungszeugnisses<br>Inrungszeugnisses<br>Inrem Bürgerbürses in **The Ungszeugnisses in**<br>Threm Bürgerbüro evtl.<br><sup>einen</sup> Termin versint. *illem Bürgerbüsses in*<br>einen <mark>Termin vereinbaren</mark><br>müssen, Informationer<br><sup>zu</sup>m Eijk, **Then Fermin vereinbar**<br>I<sup>müssen, Informationen<br><sup>Zum Führungszeum</sup></sup> indssen, Informatione<br>Tum Führungszeugnis<br><sup>fin</sup>den Sie auf dorzhis *cain Führungszeugnis<br>finden Sie auf den Seiten<br>des Bundesamtes für in Windesamtes für in*<br>Windesamtes für i anden Sie auf den Seiten<br>des Bundesamtes für Justiz:<br><u>WWW.bundesiustizamt a</u>uf der Dustiz:<br>Silistizamt auf der Sustizamt auf der Türken ues Bundesamtes für Just<br>WWW.bundesjustizamt.de<br>Statistikamt.de

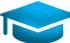